#### NorESM simulations for HAPPI

#### status and plans

-

Ingo Bethke with contributions from others

HappiEVA kickoff, 30.08.2016, Oslo

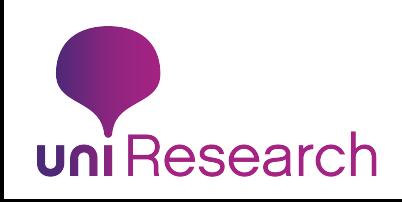

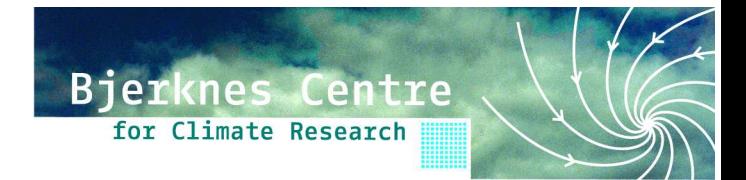

### Experiments

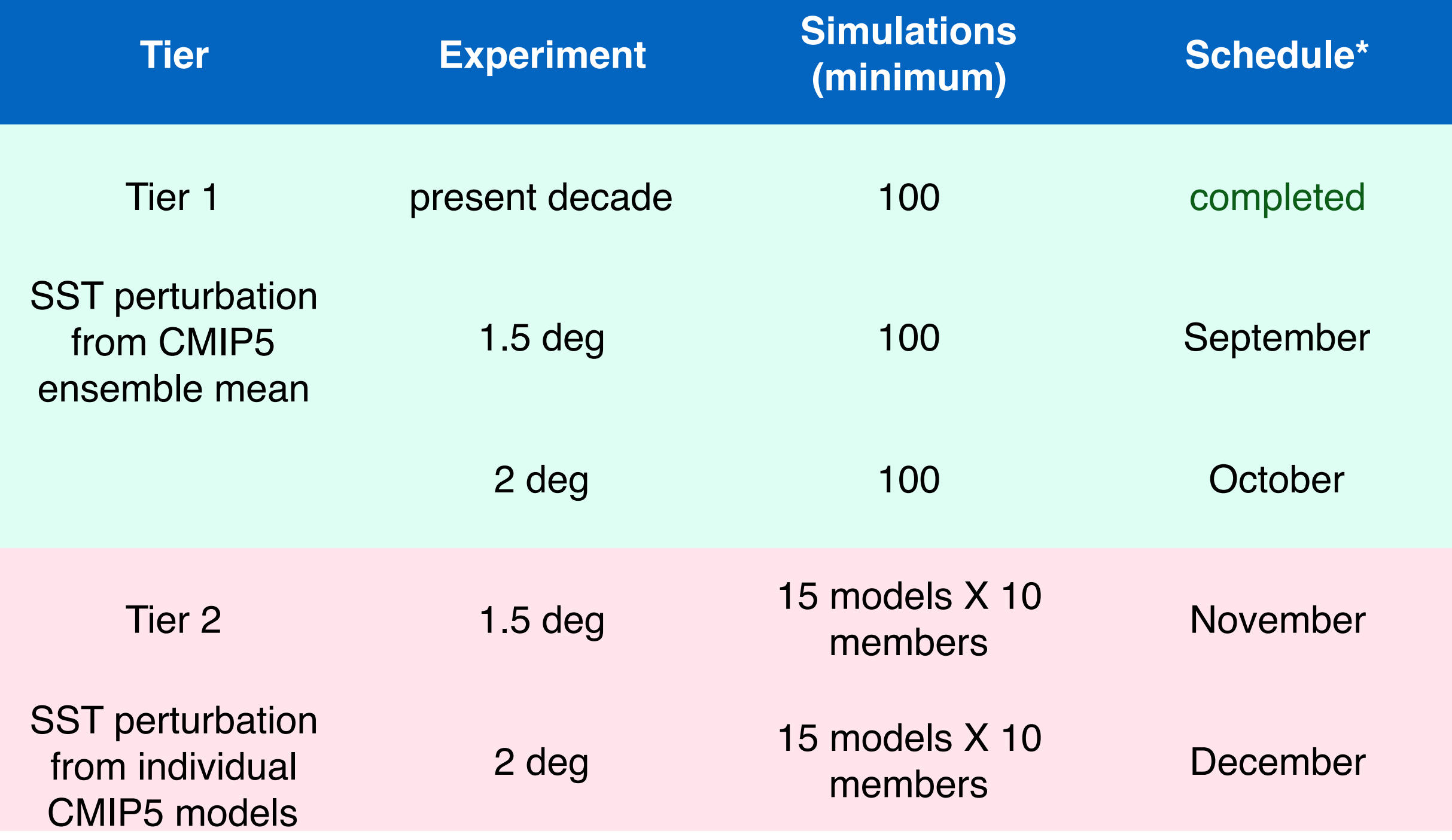

neatio \*integration time per experiment ~20 days (not considering 6-hourly output)

## Open issues

- how much storage will NorStore provide? ok to borrow some storage from EVA?
- how many SST patterns should we consider for the Tier 2 simulations?
- for which experiments and how many members should we write 6-hourly output needed for downscaling?

# NorESM\_Happi setup

- model: CAM4-OSLO, 1 deg resolution
- computational platform: HEXAGON (Cray-XE6 in Bergen), cpu time provided by BCCR
- ensemble setup: max.128 members in parallel (1 node=32 cores per member, total=4096 cores)
- performance: 0.63 sim-yr/d (12 sim-yr/19 d)
- boundary conditions: Operational Sea Surface Temperature and Sea Ice Analysis (OSTIA) + CMIP5 projected anomalies; adjusted GHGs + anthropogenic aerosols?

## Diagnostic output

- default: [http://www.happimip.org/wp-content/uploads/](http://www.happimip.org/wp-content/uploads/2016/03/HAPPI_request_diagnostics_v2.pdf) 2016/03/HAPPI\_request\_diagnostics\_v2.pdf (update: Z, T, Q, U, V at 850, 500, 250 hPa; snow water, daily minimum Qrel at 2m, daily subsurface/surface runoff)
- daily extra: U, V and T on model levels
- 6-hourly for downscaling: 3d model level (U, V, T, Q, CLOUD WATER) ; 2d (PS, SLP, SIC, U10m, V10m, TS, T2m, Q2m)

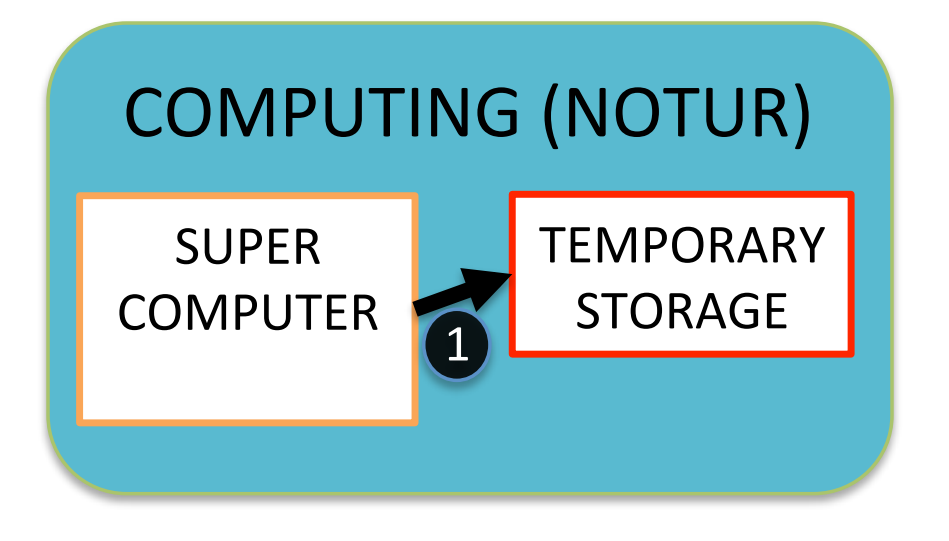

1. Model integration & short-term archiving

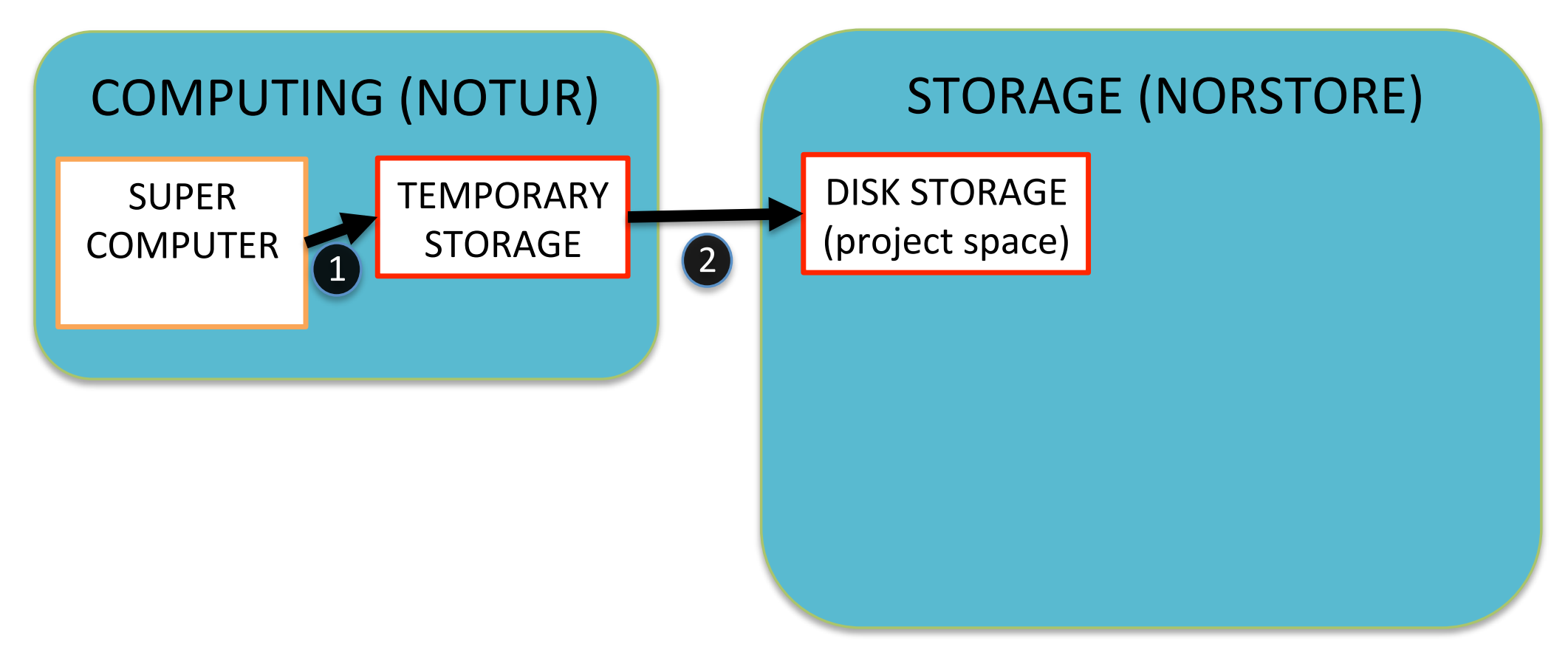

- 1. Model integration & short-term archiving
- 2. Transfer to national storage facilities (disk)

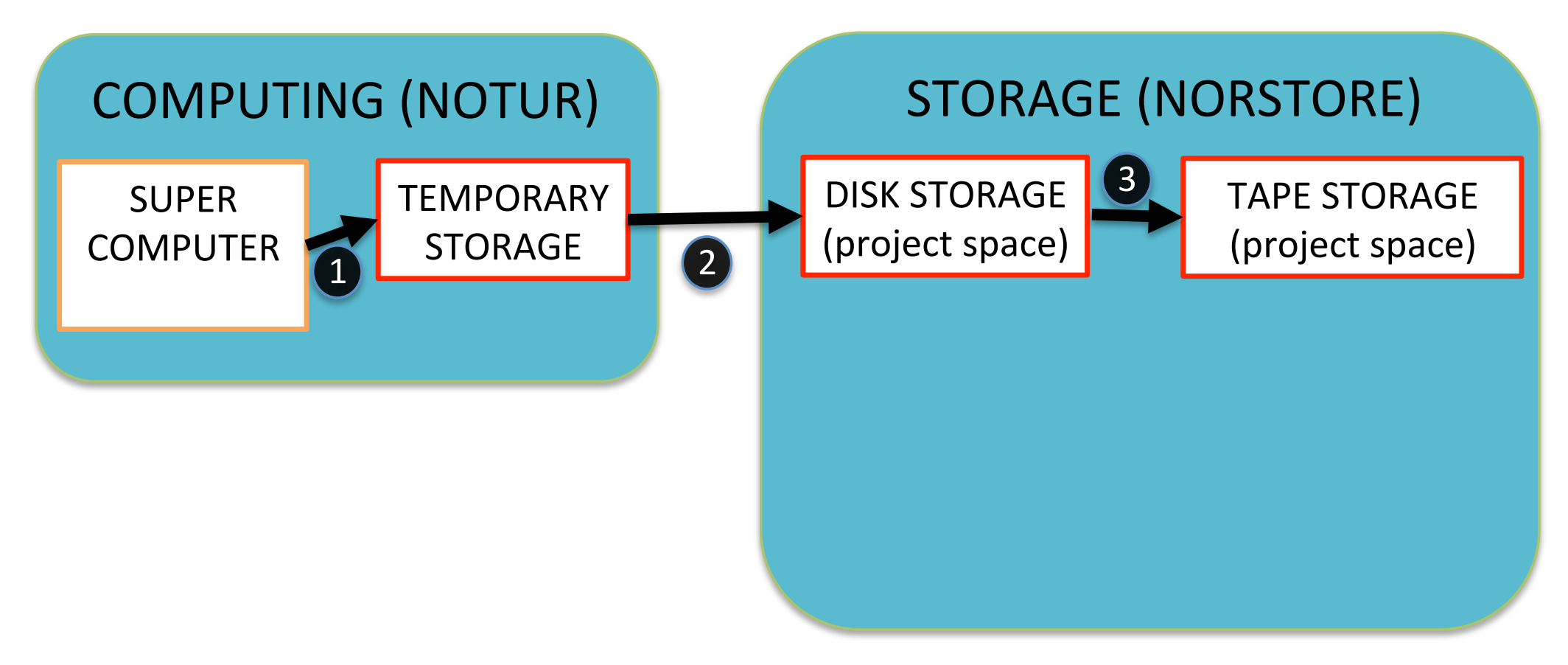

- 1. Model integration & short-term archiving
- 2. Transfer to national storage facilities (disk)
- 3. Backup of raw output (tape)

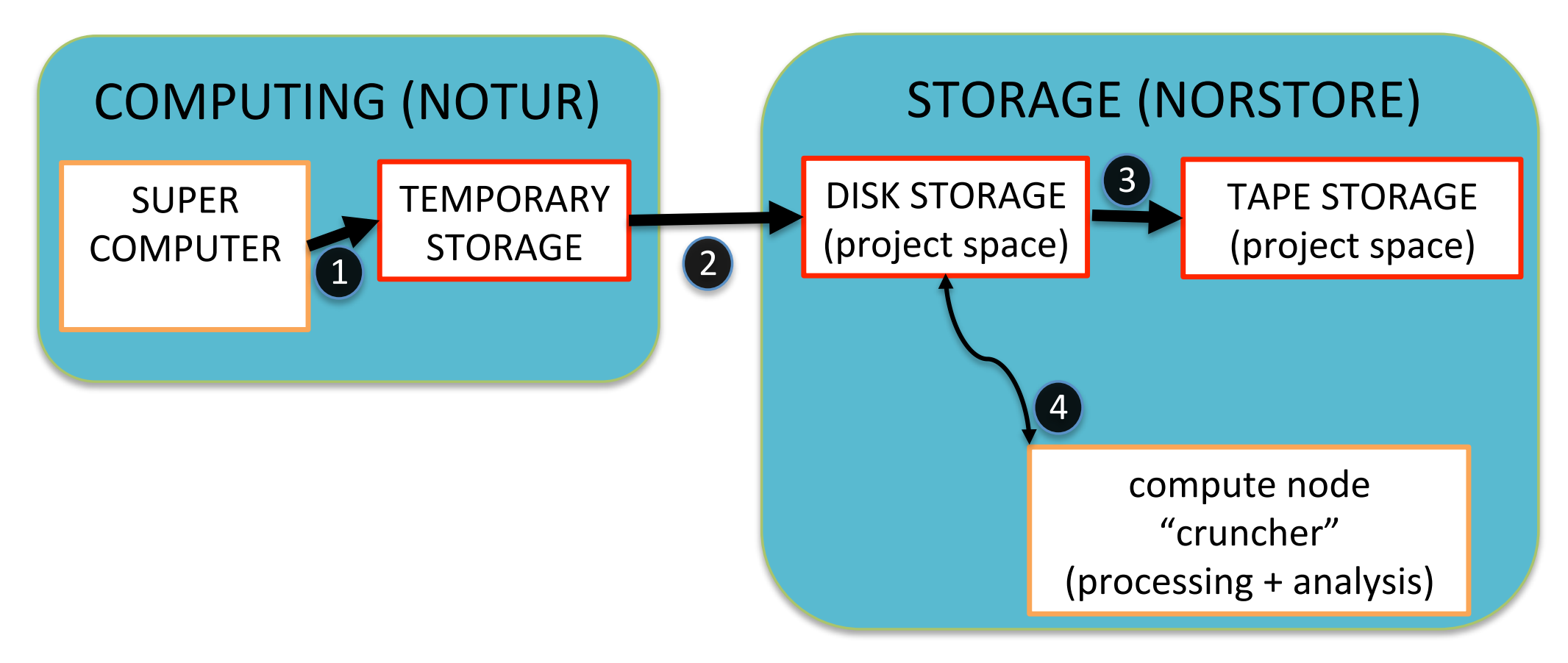

- 1. Model integration & short-term archiving
- 2. Transfer to national storage facilities (disk)
- 3. Backup of raw output (tape)
- 4. Compression & CMOR-ization

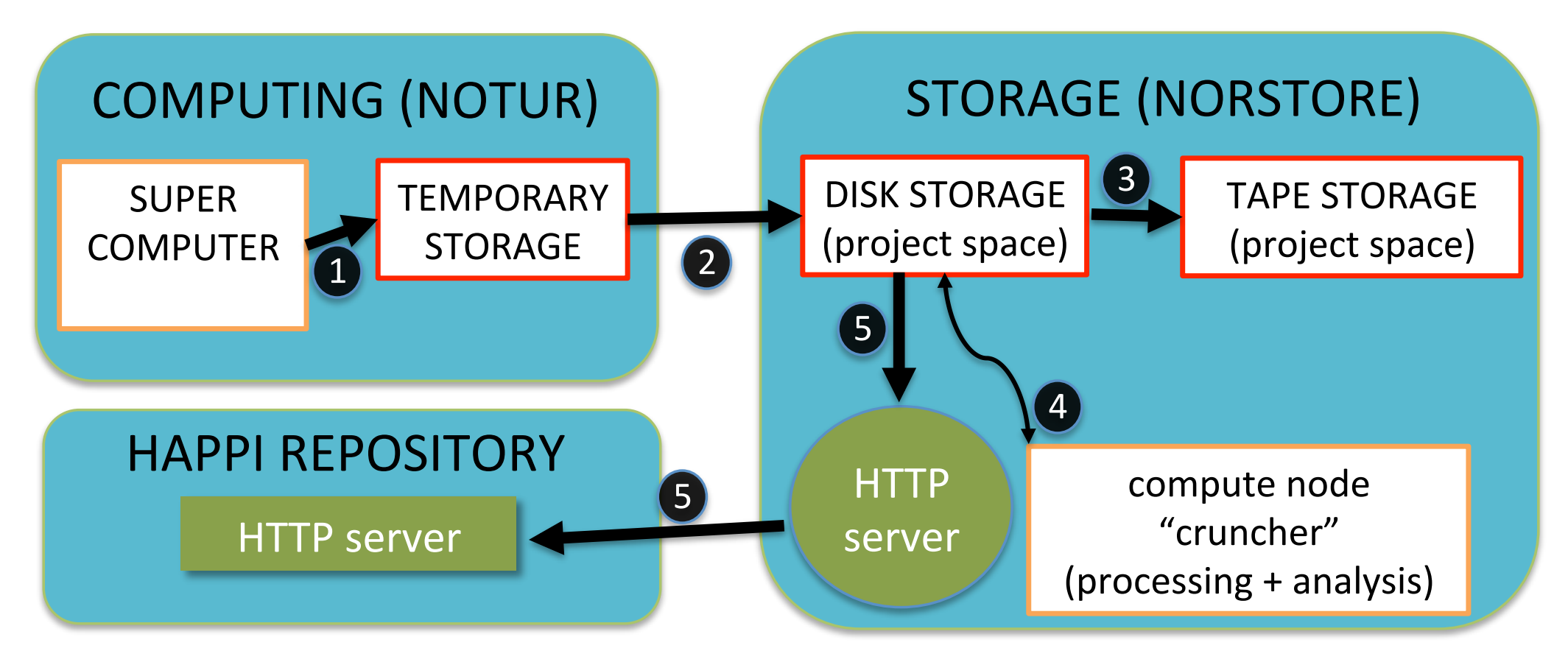

- 1. Model integration & short-term archiving
- 2. Transfer to national storage facilities (disk)
- 3. Backup of raw output (tape)
- 4. Compression & CMOR-ization
- 5. Transfer to HAPPI repository at NERSC

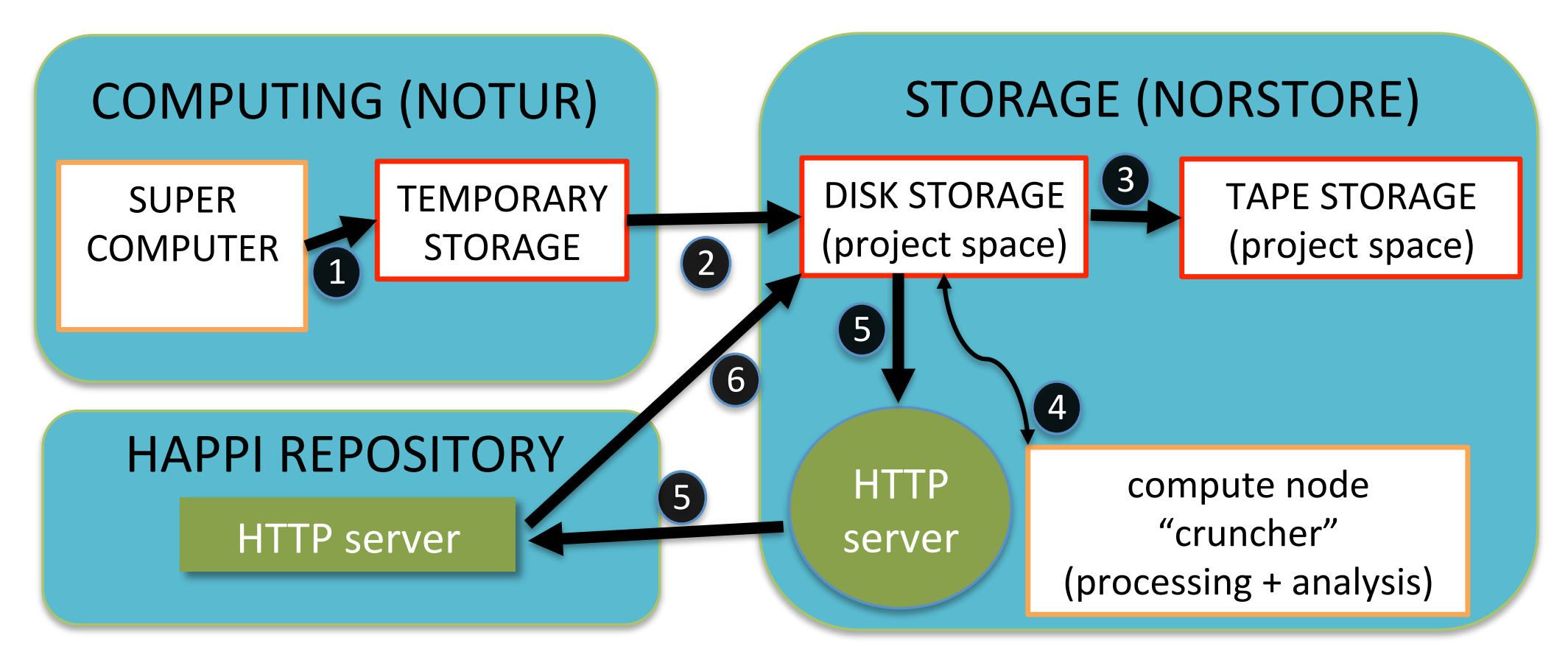

- 1. Model integration & short-term archiving
- 2. Transfer to national storage facilities (disk)
- 3. Backup of raw output (tape)
- 4. Compression & CMOR-ization
- 5. Transfer to HAPPI repository at NERSC
- 6. Retrival of output from other models

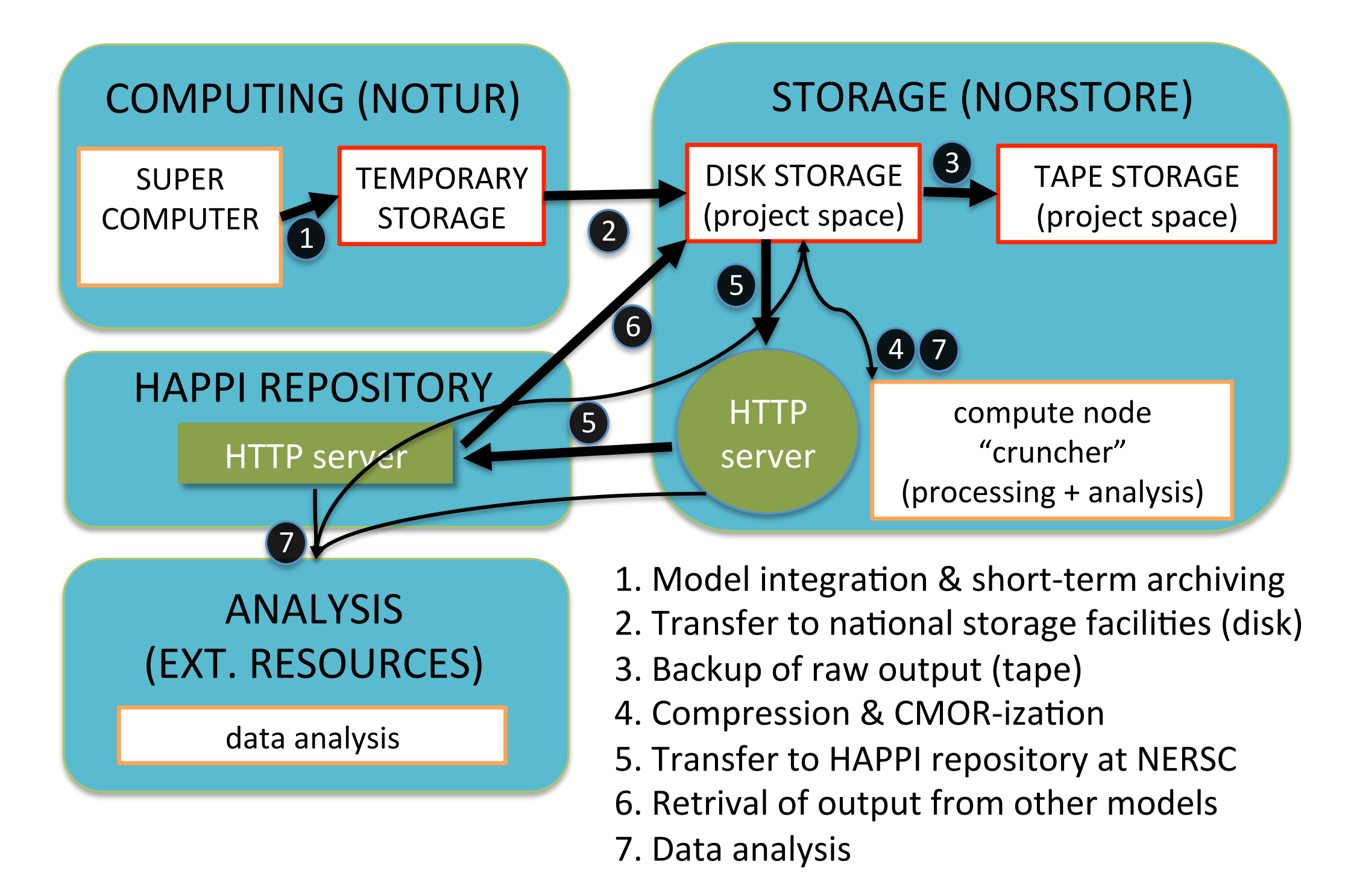

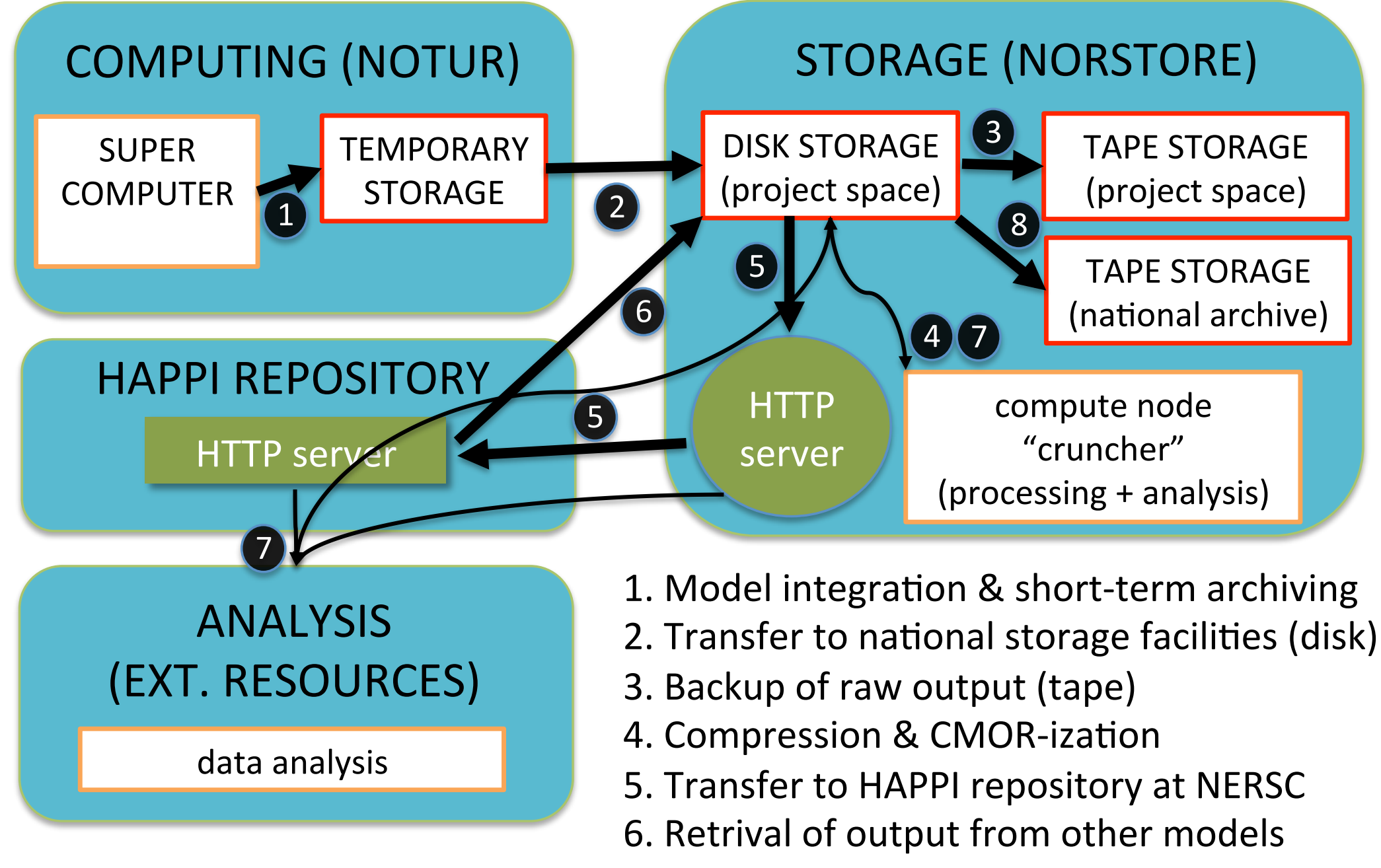

- 7. Data analysis
- 8. Transfer to long-term archive (tape)

## TODO

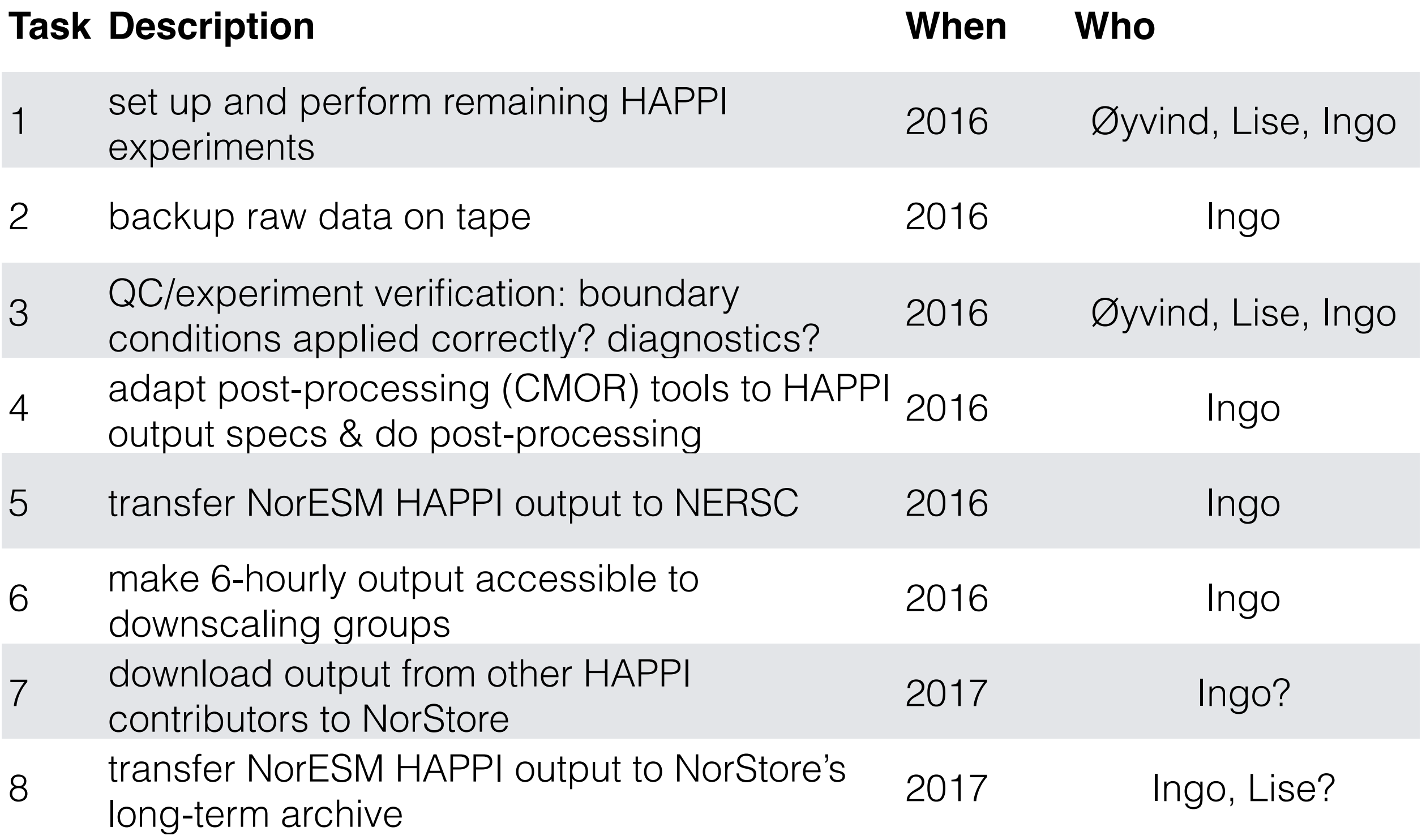